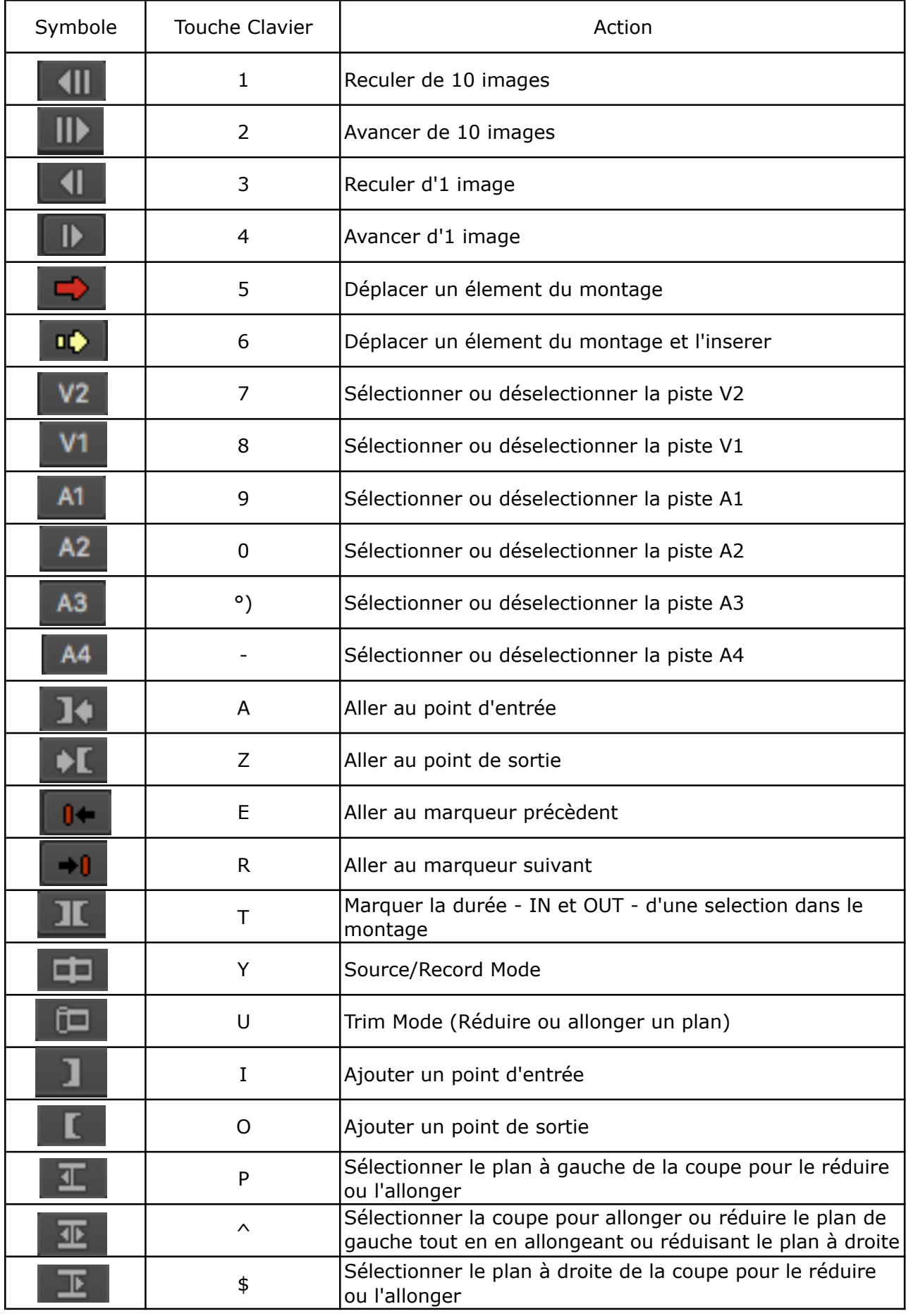

 $\boxed{4}$ 

 $\blacktriangleright\blacktriangleright$  $\overline{\mathbf{H}}$ 

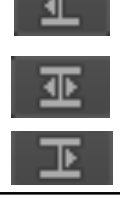

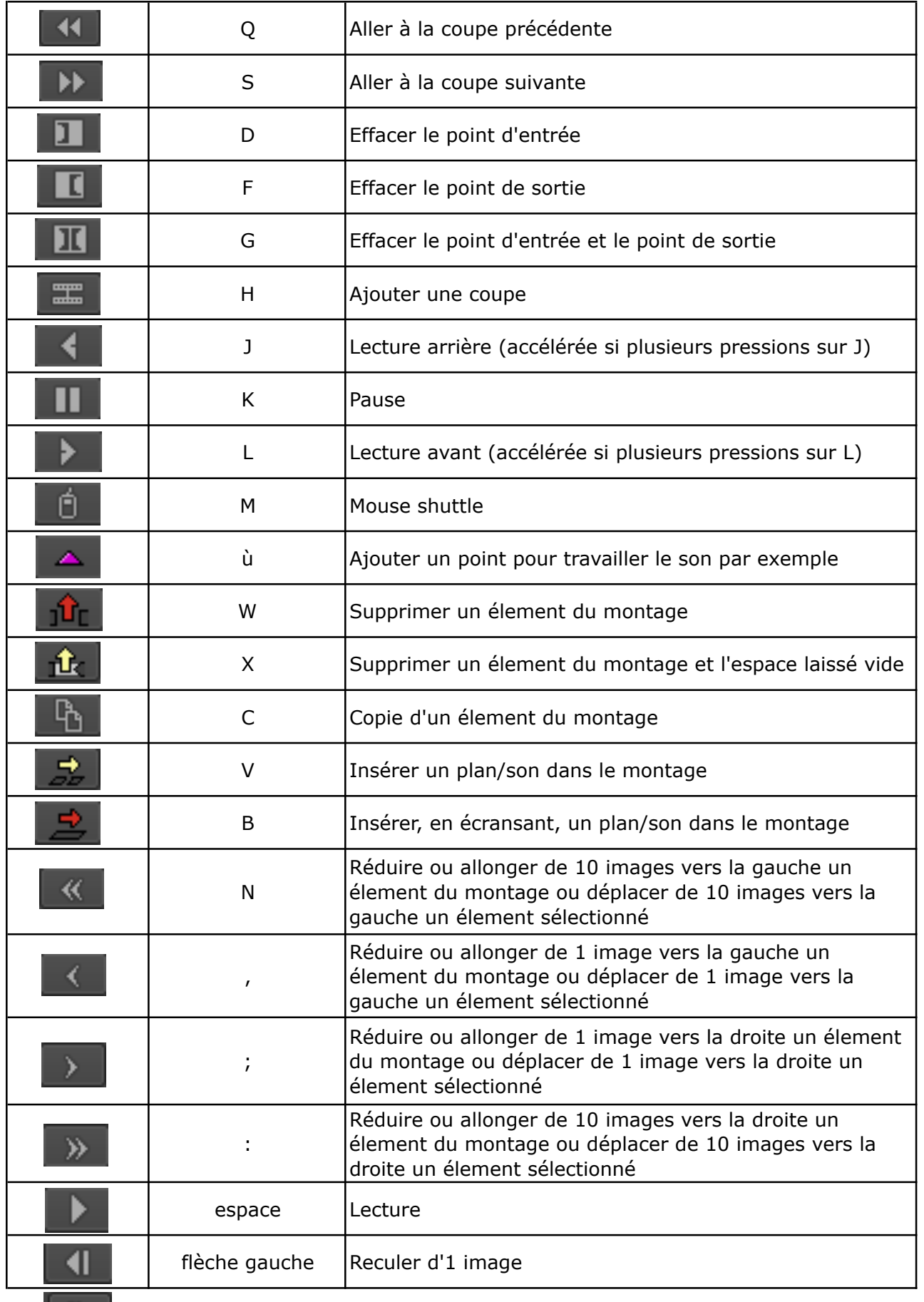

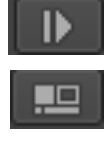

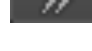

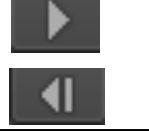

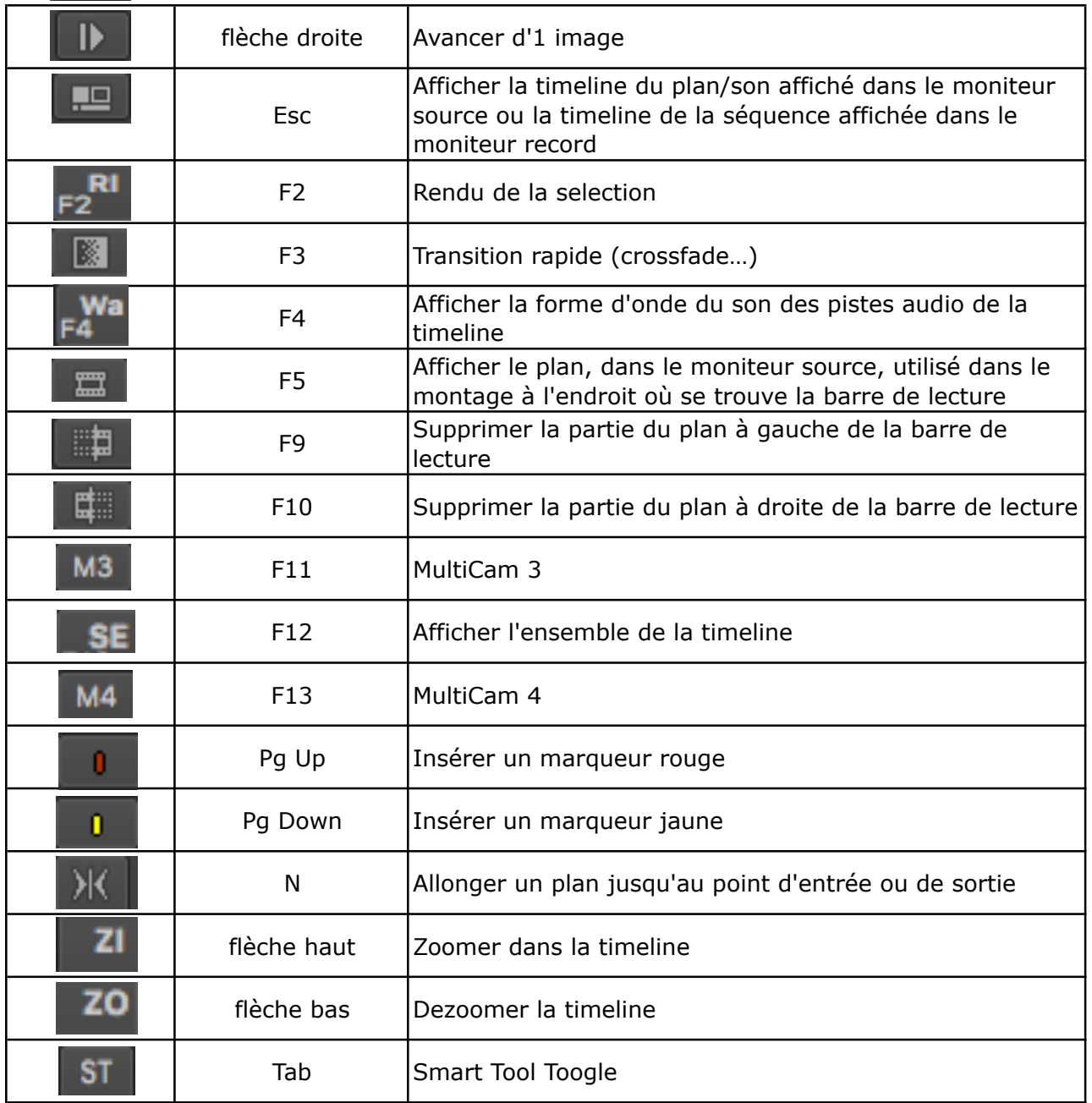